## EXCEL SHORTCUTS CHEATSHEET FOR POWER USERS

## [excelrescue.net/cheatsheet](https://excelrescue.net/cheatsheet)

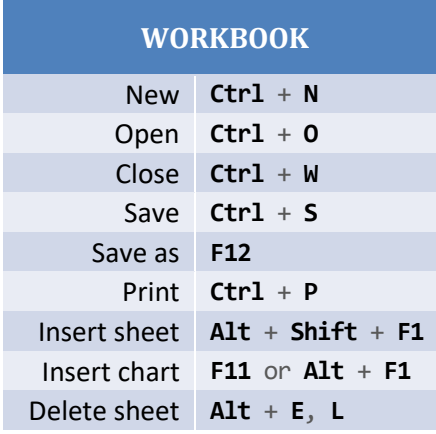

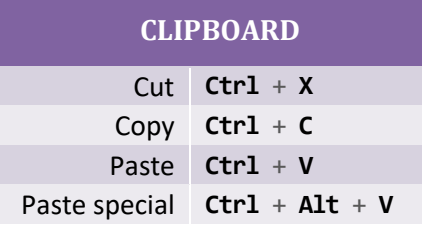

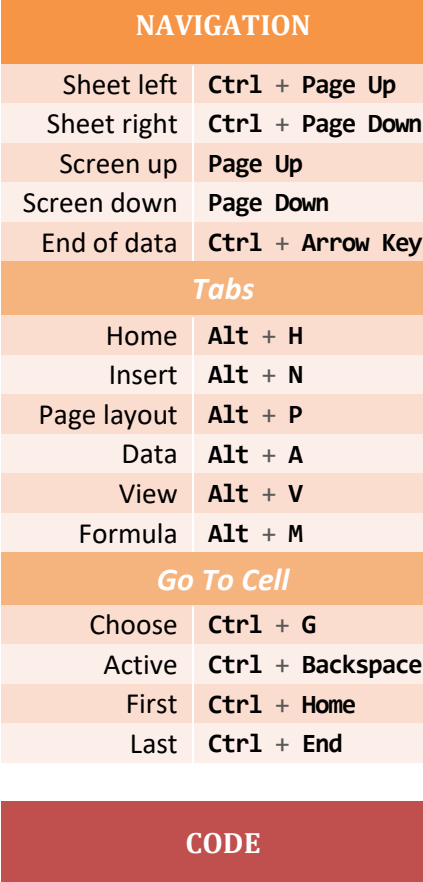

Open VBA Editor **Alt** + **F11** Open Macro Box **Alt** + **F8**

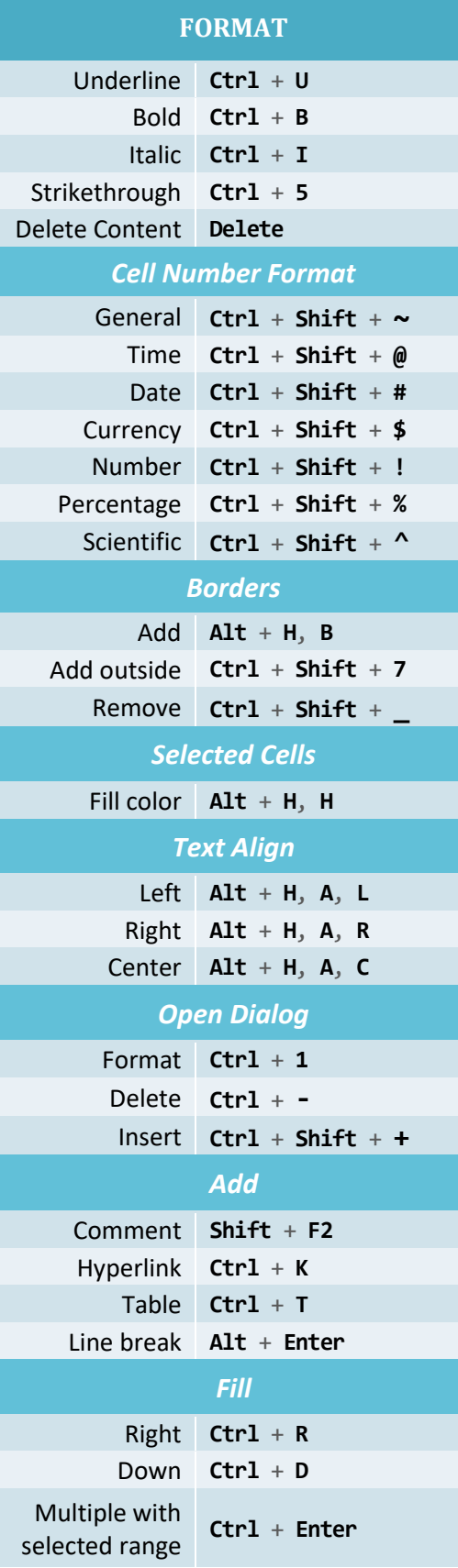

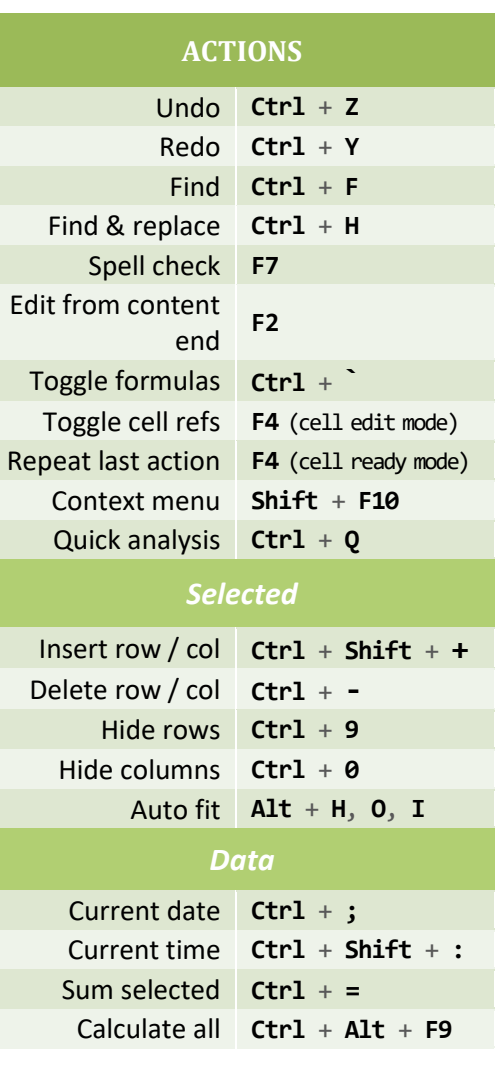

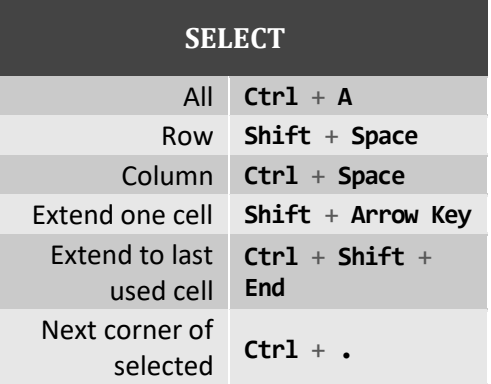

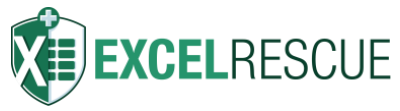

Download a copy at [excelrescue.net/cheatsheet](https://excelrescue.net/cheatsheet)

**Excel Rescue is a done-for-you small tasks service for Microsoft Excel®** © Copyright [Excel Rescue Limited](https://excelrescue.net/)